### C**++** Tutorial

by Rob Jagnow for MIT's 6.837 Introduction to Comptuer Graphics

### **Overview**

- Pointers
- Arrays and strings
- Parameter passing
- Class basics
- Constructors & destructors
- Class Hierarchy
- Virtual Functions
- Coding tips
- Advanced topics

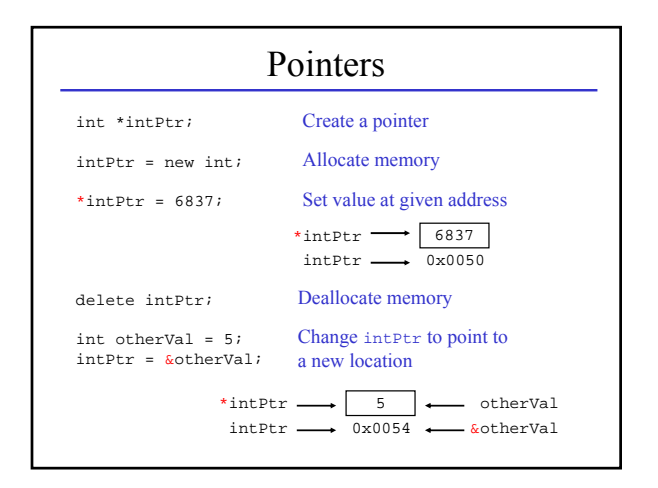

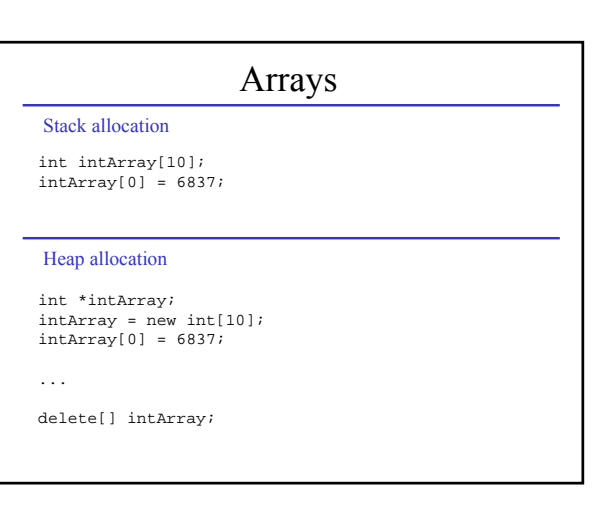

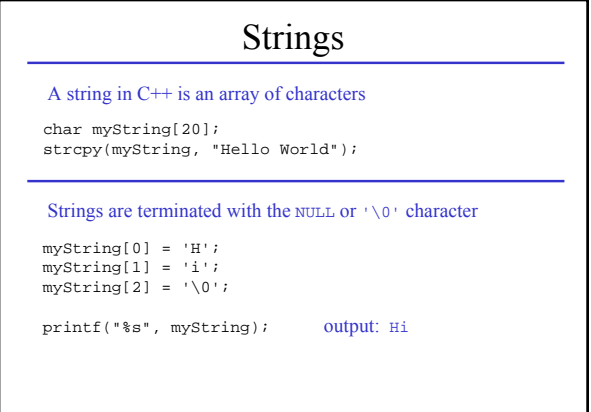

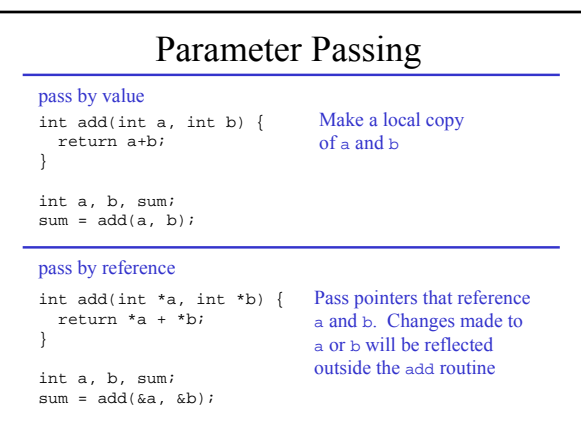

## Parameter Passing

pass by reference – alternate notation

int add(int &a, int &b) { return a+b; }

int a, b, sum; sum = add(a, b);

#### Class Basics #ifndef \_IMAGE\_H\_ #define \_IMAGE\_H\_ #include <assert.h> #include "vectors.h" class Image { public: ... private: ... }; Include a library file Include a local file Prevents multiple references Variables and functions accessible from anywhere Variables and functions accessible only from within this class's functions

#endif

Creating an instance

#### Stack allocation

Image myImage; myImage**.**SetAllPixels(ClearColor);

#### Heap allocation

Image \*imagePtr; imagePtr = new Image(); imagePtr**->**SetAllPixels(ClearColor);

delete imagePtr;

...

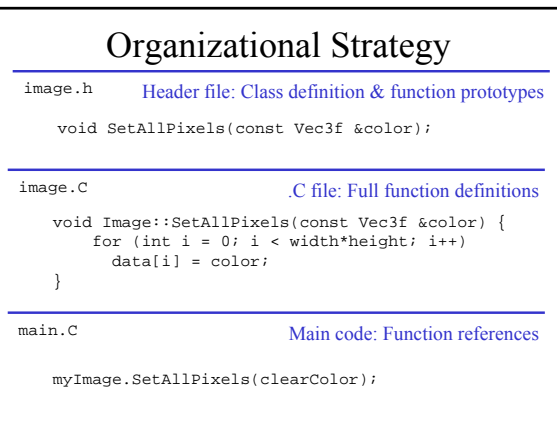

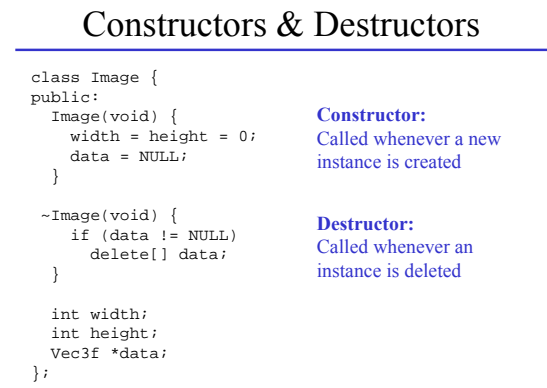

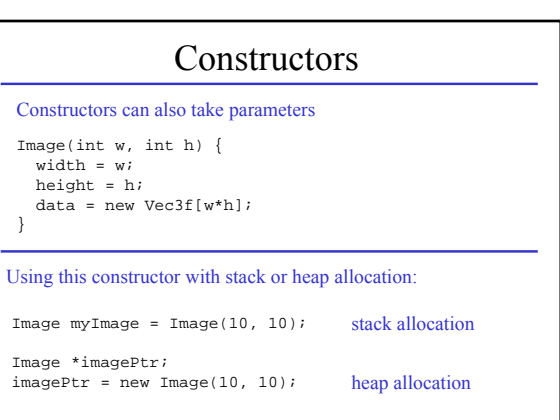

### The Copy Constructor

```
Image(Image *img) {
 width = img->width;
 height = img->height;
 data = new Vec3f[width*height];for (int i=0; i<width*height; i++)
   data[i] = img->data[i];
}
```
A default copy constructor is created automatically, but it is often not what you want:

```
Image(Image *img) {
  width = img -|width|height = img->height;
 data = img->data;
}
```
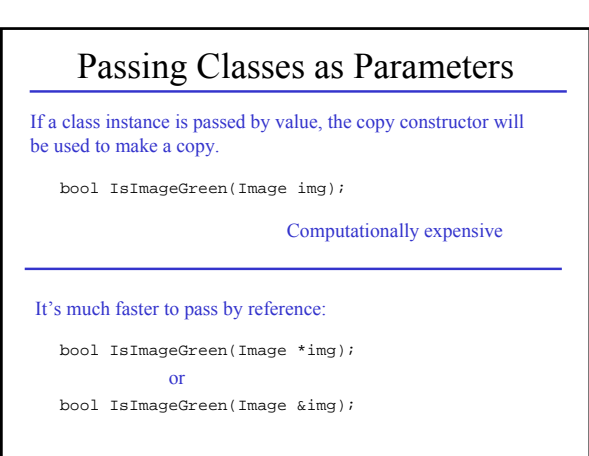

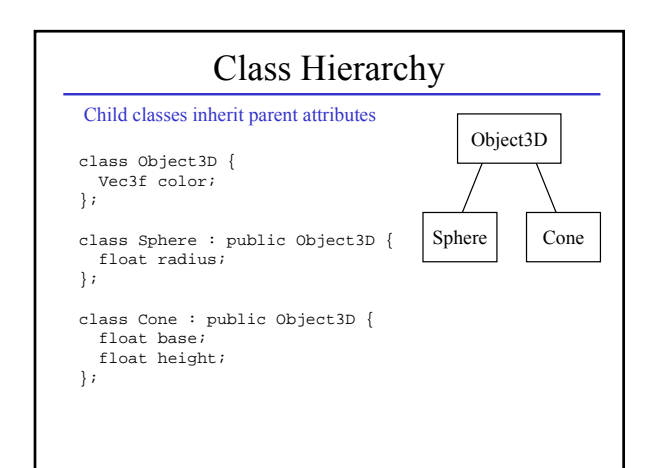

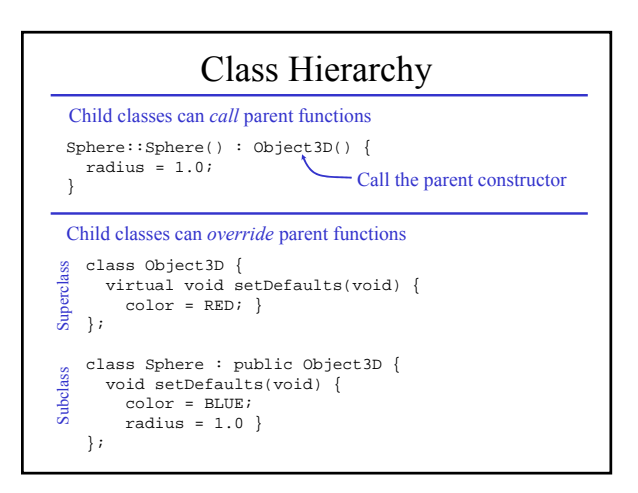

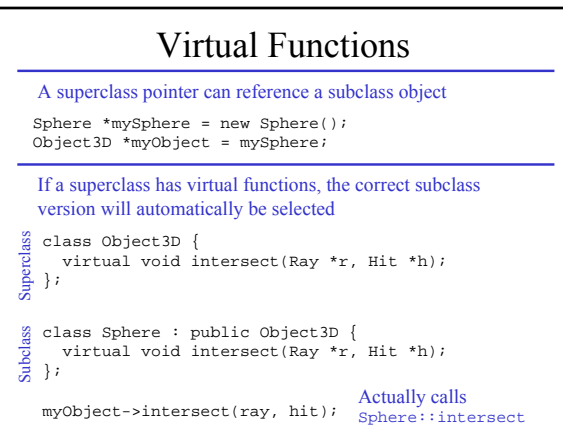

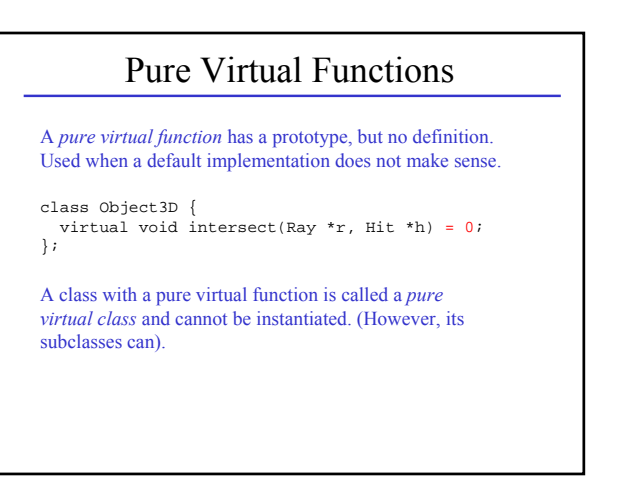

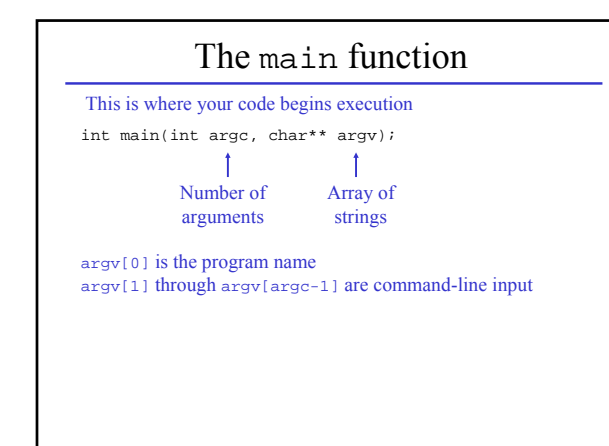

### Coding tips

Use the #define compiler directive for constants

#define PI 3.14159265 #define MAX\_ARRAY\_SIZE 20

Use the printf or cout functions for output and debugging

printf("value: %d, %f\n", myInt, myFloat); cout << "value:" << myInt << ", " << myFloat << endl;

assert(denominator != 0); quotient = numerator/denominator; Use the assert function to test "always true" conditions

### Coding tips

After you delete an object, also set its value to NULL (This is not done for you automatically)

delete myObject;  $myObject = NULL;$ 

This will make it easier to debug memory allocation errors

assert(myObject != NULL); myObject->setColor(RED);

#### **Segmentation fault (core dumped)**

#### Typical causes:

int intArray[10];  $intArray[10] = 6837;$ 

Access outside of array bounds

Image \*img; img->SetAllPixels(ClearColor); Attempt to access a NULL or previously deleted pointer

These errors are often very difficult to catch and can cause erratic, unpredictable behavior.

## Common Pitfalls

```
void setToRed(Vec3f v) {
  v = RED;
```

```
}
```
Since v is passed by value, it will not get updated outside of The set function

#### The fix:

```
void setToRed(Vec3f &v) {
 v = RED;}
void setToRed(Vec3f *v) {
  *_{V} = RED;
}
or
```
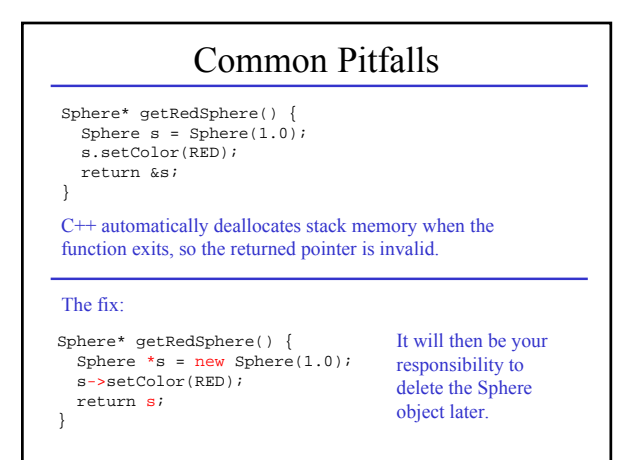

# Advanced topics

Lots of advanced topics, but few will be required for this course

- friend or protected class members
- inline functions
- const or static functions and variables
- compiler directives
- 
- operator overloading Vec3f& operator+(Vec3f &a, Vec3f &b);